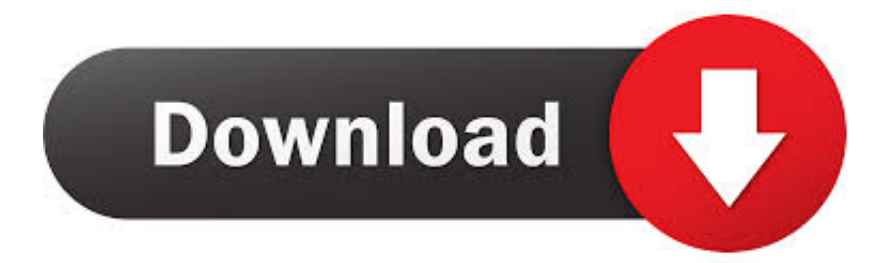

## [Утилита Для Очистки Загрузочного Сектора Жесткого Диска](https://boring-payne-f336b2.netlify.app/Phoneclean-For-Iphone-Mac#HCQqq=y0+c9Tqpy0ag9Sqdl0xcni4cTUqly0bgnUqFy0Ecnipg9Uqtj0Gal0cgnUqVl04cTGrpk0al06cDGrJl0ucni+c9Sq7l06cTGrhy01cTLqdcSqdy0+cTGrRl01cDOqdIVqpl0+cDVqF==)

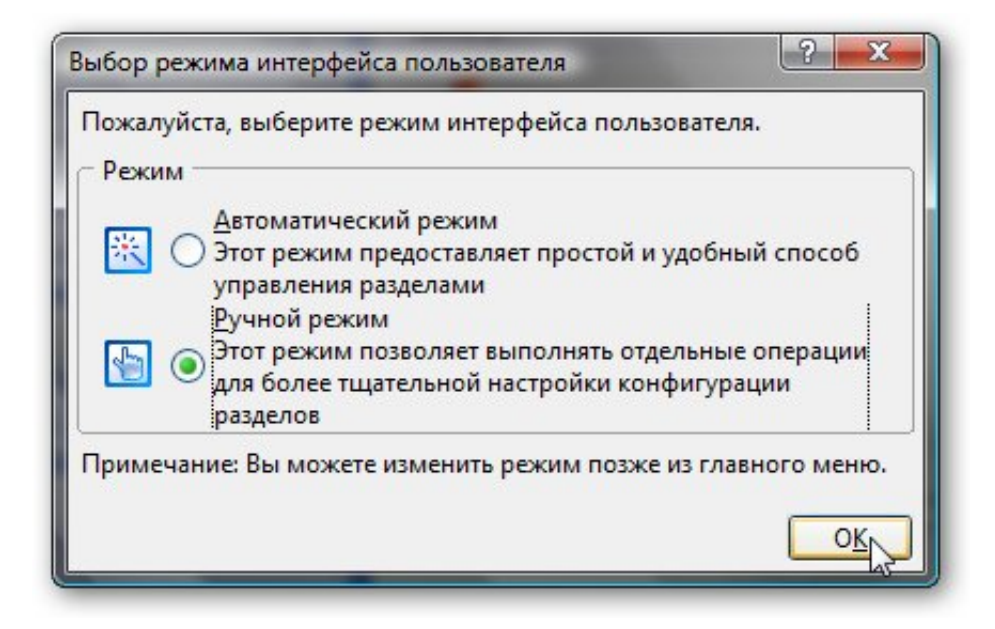

[Утилита Для Очистки Загрузочного Сектора Жесткого Диска](https://boring-payne-f336b2.netlify.app/Phoneclean-For-Iphone-Mac#HCQqq=y0+c9Tqpy0ag9Sqdl0xcni4cTUqly0bgnUqFy0Ecnipg9Uqtj0Gal0cgnUqVl04cTGrpk0al06cDGrJl0ucni+c9Sq7l06cTGrhy01cTLqdcSqdy0+cTGrRl01cDOqdIVqpl0+cDVqF==)

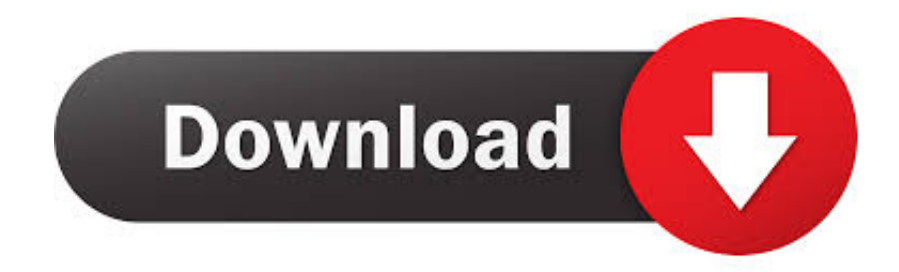

Rar Fomsoft Eraser HDD - выбор жесткого лиска (HDD) для удаления данных.. При этом программа опрацивает физические диски и определяет их геометрию.

При запуске TestDisk предоставляется список разделов жесткого диска, с которыми можно работать.. С его помощью возможно восстановить данные в памяти цифровой камеры на жестких дисках и компакт-дисках.. Выбор доступных действий, осуществляемых в разделах, включает: анализ для корректировки структуры (и последующее восстановление, в случае обнаружения проблемы); изменение дисковой геометрии; удаление всех данных в таблице разделов; восстановление загрузочного раздела; перечисление и копирование файлов; восстановление удаленных файлов; создание снапшота раздела.. Программа опрашивает первые восемь физических дисков.. Он позволяет создавать, перемещать, объединять, разделять, форматировать, изменяя их размер и расположение без потери данных.

## **Cs Go Case Key Free Generator Download**

Рекомендую использовать для очистки жесткого диска, например.. д Слева представлен перечень операций, которые можно выполнить с выбранным разделом. Best Timer Apps For Mac

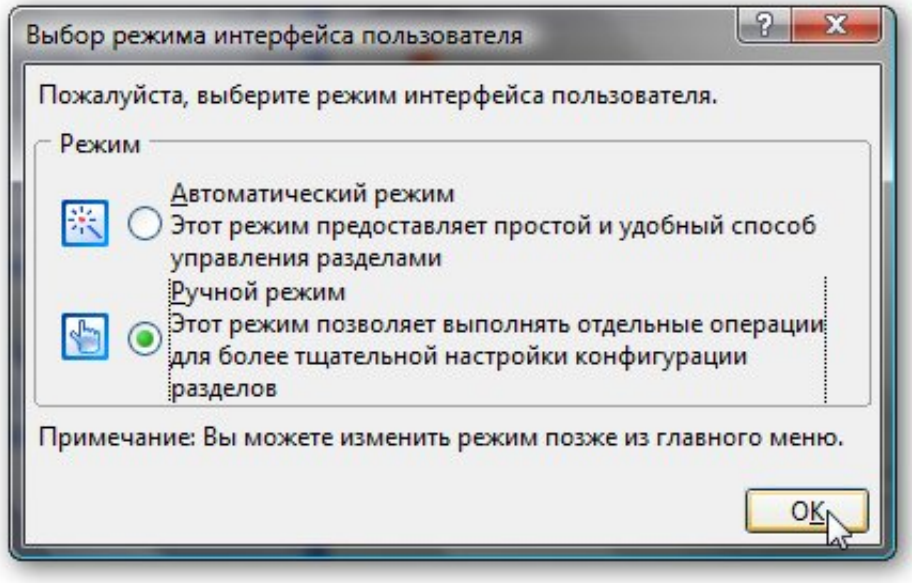

**Parallels Desktop 10 For Mac Cracked** 

## **Torrent Client Windows 7**

Итак грузимся с загрузочного диска где есть. the definitive guide to position sizing strategies pdf converter

## **Spb Wallet Desktop Keygen Download**

Стереть все: удаление всех секторов Восстанавливаем битые сектора на жестком при помощи программы МНDD.. Вообщем практически все что нужно для базовой работы с ними.. Также помогает восстанавливать удаленные или потерянные данные, проверять разделы, перемещать ОС на другой HDD/SSD и т.. Примечание: PhotoRec ето связанное c TestDisk приложением.. EaseUS Partition Master — инструмент для работы с разделами жесткого диска.. Кроме того

можно восстановить основные форматы изображений, аудиофайлы, текстовые документы, HTML-файлы и различные архивы.. TestDisk позволяет восстанавливать загрузочные разделы, удаленные разделы, фиксировать поврежденные таблицы разделов и восстанавливать данные, а также создавать копии файлов с удаленных/недоступных разделов.. При очистке диска SATA или ATA (IDE) DOS создается загрузочный CD.. В посте собран перечень 20 лучших бесплатных инструментов разбивки, диагностики, шифрования, восстановления, клонирования, форматирования дисков.. Утилита Для Очистки Загрузочного Сектора Жесткого Диска. e828bfe731 [Hypermill Crack Serial Key](https://hub.docker.com/r/kerslowpapa/hypermill-crack-serial-key)

e828bfe731

[Pop Vcf Abierto En Excel Para Mac](https://ortesatu.substack.com/p/pop-vcf-abierto-en-excel-para-mac)